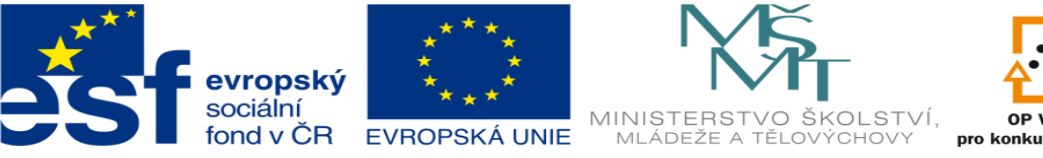

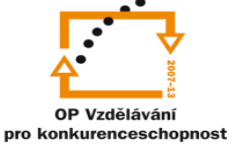

# **DUM 9 téma: Hostingové služby**

**vzdělávací oblast: odborné vzdělávání**

**ze sady: 3 tematický okruh sady: III. Ostatní služby internetu ze šablony: 8 – Internet určeno pro: 4. ročník vzdělávací obor: 18-20-M/01 Informační technologie metodický list/anotace: viz VY\_32\_INOVACE\_08309ml.pdf**

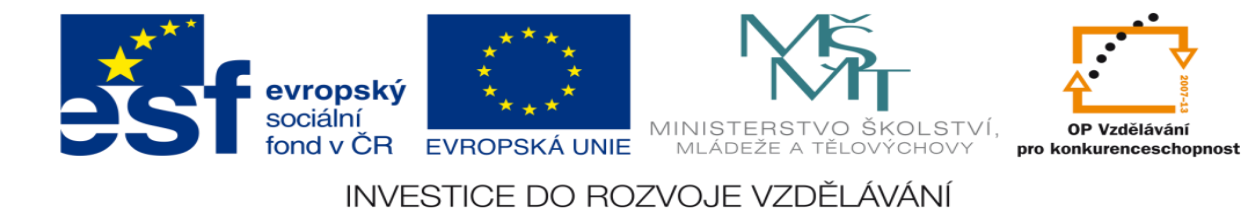

# **Umístění materiálů na internet**

# *Úvod*

Celosvětová počítačová síť internet zahrnuje v principu řadu nezávislých sítí s vlastní vnitřní strukturou, pravidly a uživateli. Nejedná se tedy v žádném případě o homogenní a centrálně řízený celek. Z tohoto pohledu je i přítomnosti jakéhokoliv materiálu/dat "na internetu" věcí svobodné vůle jeho autora, či kohokoliv kdo s ním disponuje a případně malé části internetu, která umožní jeho uložení. Neexistuje arbitr, který by rozhodoval, kdo a co smí být v síti dostupné, kde to má být umístěno, v jaké formě a případně od kdy do kdy.

# *Lokální materiály*

Jakákoliv digitální data, uložená v paměti počítačového systému jsou přístupná nějakému okruhu uživatelů – buď konkrétnímu jedinci u osobního počítače PC, či menší skupině osob (jako je rodina a její domácí počítač). Pokud se zájemce o jejich zpřístupnění nachází mimo tento okruh, musí svůj zájem explicitně projevit a především získat k součinnosti někoho, kdo k daným materiálům již přístup má. Varianta, že by dané materiály (dokumenty, obrázky atd.) mohl jakýmkoliv způsobem najít a zobrazit bez předchozího kontaktu s jejich autorem a minimálně jeho znalosti, je tedy vyloučena. Takový přístup k datům nazýváme on-demand (na požádání) či push (autor je sám zájemci předkládá).

# *Vznik počítačových sítí*

Podobnou úvahou byl motivován i vznik prvních počítačových sítí – ovšem častěji ve firmách a organizacích, než rovnou domácnostech. Zde se problém s lokalitou informací projevoval více než výrazně a nutnost přístupu širšího okruhu osob ke stejným datům vyplývala přímo z jejich pracovních povinností. Mimo počítačové sítě se situace dala řešit například řízeným oběhem dokumentů nebo centrálními spisovnami.

V počítačové sítí zajišťuje centrální úložiště zařízení nazývané souborový server (fileserver) s příslušným programovým vybavením (serverový operační systém). Ten dnes vždy zajišťuje i oblast přístupových práv a omezení, kdy lze u každého materiálu určit kdo, kdy a odkud k němu má mít přístup. Více viz témata "identifikace, autentizace a autorizace".

Přístup k takto umístěným materiálům je tedy rozšířen na všechny oprávněné uživatele firemní (či domácí) počítačové sítě. Případný zájemce o data tak již nemusí být v přímém kontaktu s jejich autorem, ale stačí mu být součástí jeho pracovního či rodinného kolektivu.

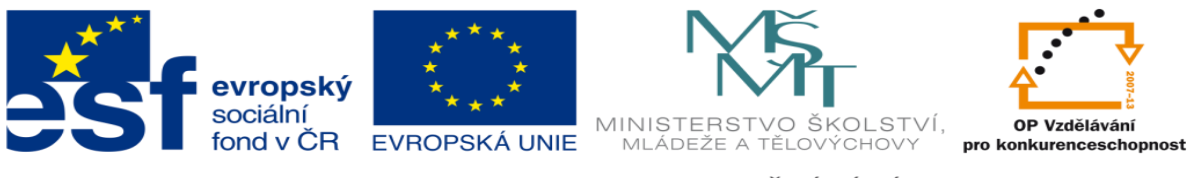

Samotná data si pak může ze serveru zobrazit, kdy on sám potřebuje. Obecně takový přístup nazýváme přístupem "pull". Dalším stupněm zveřejnění a rozšíření okruhu osob je už postupné zvětšování a rozšiřování počítačové sítě, ve které data zpřístupňujeme.

#### *Publikace na internetu*

Přestože od čtenáře očekáváme základní znalost principů sítě internet, stručně je připomeneme. Internet je mezinárodní nezávislá síť vzájemně propojených počítačových sítí, pracující na jednoduchém principu dobrovolného (sic!) dodržování jednotných technických doporučení (nesprávně "norem"). Součástí internetu tak může být kdokoliv, jakýkoliv uzel, počítač a jejich prostřednictvím i osoba.

Pro připojení k internetu stačí najít někoho, kdo již připojen je a umožní své prostředky využívat i někomu dalšímu. Tento způsob bývá dnes vždy zpoplatněn. Koncový uživatel se tak mnohdy k internetu nepřipojuje, ale (minimálně po dobu existence datového okruhu) přímo součástí internetu je.

V takové chvíli je jeho uzel/počítač nejen schopen data z internetu (resp. z dalších připojených uzlů na celém světě) získávat, ale také jim je i sám poskytovat. V principu stačí, pokud bude počítač vybaven vhodným programem, který je schopen odpovídat na standardizované požadavky ostatních uzlů.

V principu pak není rozdíl mezi klientským uzlem internetu a serverem. Jakýkoliv počítač, s vhodným softwarem, dokáže realizovat obě role. V praxi pak samozřejmě řadu rozdílů nalezneme. Například v tom, že server bývá počítač konstruovaný na nepřetržitý provoz – chlazením, konstrukcí skříně, vhodnými komponenty. Dále servery postrádají komponenty pro jejich účel nepodstatné (grafický akcelerátor) a naopak obsahují komponenty nevyužívané v domácích počítačích (více síťových karet, disková pole…). Z finančních důvodů bývají občas jako servery užívány domácí PC stanice, ovšem s řadou problémů (typicky přehřívání, omezená životnost komponent, nedostatečný výkon síťových rozhraní); zatímco použít server místo domácího počítače nebývá obvyklé. Nehledě na čistě praktické problémy, kdy mít doma trvale zapnutý počítač 24/7 není pro řadu domácností akceptovatelné, přináší to náklady na energie a chlazení, zvyšuje hlučnost atd. Z těchto a řady dalších důvodů, které nechávám čtenáři ke zvážení, bývají role serveru a klientského uzlu odděleny – jak hardwarově, tak fyzicky a geograficky.

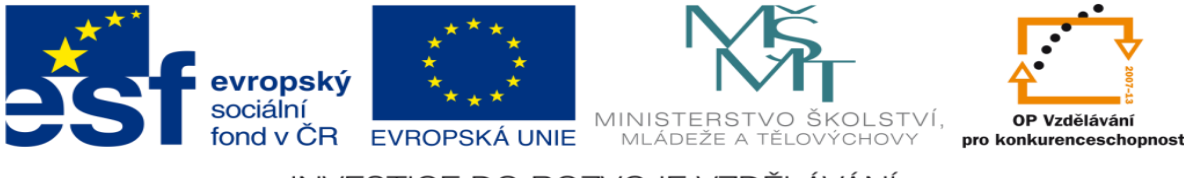

## **Server**

#### *Kombinace HW a SW v racku*

Jak již bylo zmíněno, server je speciálně konstruovaný počítač, ohledem na jeho primární účel. Vzhledově se tak výrazně liší od běžného počítače v domácnosti a je umísťován do

zvláštních prostorů – "serveroven". Tam je zajištěno zálohované napájení, klimatizace a ostraha. Většinou jsou servery osazovány do standardizovaných skříní ("racků") a 19" rámů.

Kromě počítačů se do takových skříní umisťují i napájecí panely, aktivní a pasivní síťové prvky, ale i zvlášť uzpůsobené klávesnice či monitory. Rozměry těchto prvků se uvádějí v jednotkách "U" (unit), kdy 1U odpovídá přibližně 44,5mm (1,75"). Hovoříme pak o zařízeních velikosti 1U, 2U a podobně. Server na obrázku (černý) má velikost 3U, zásuvkový panel ve spodní části pak 1U.

Šířka zařízení se neuvádí, je standardní. Důležitým parametrem je ještě hloubka zařízení. Racky **Obrázek 1- Server v 19" rámu (archiv**  pro servery bývají hluboké 1000mm (1 metr), pro síťové prvky pak 400 či 600 (nebo 800) mm.

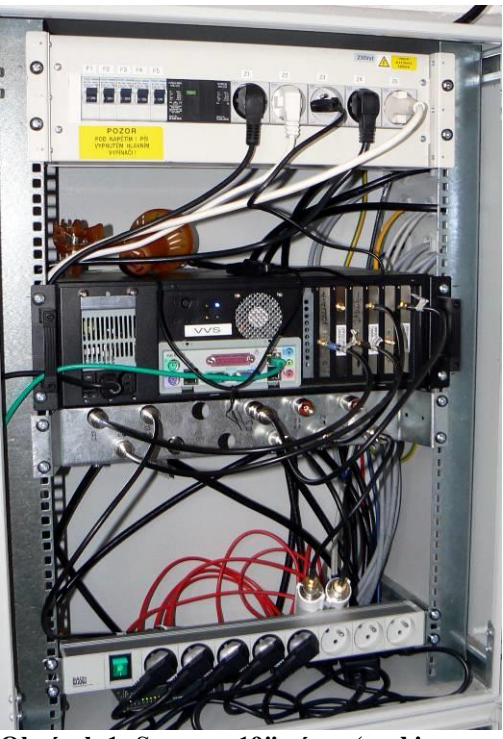

**autora)**

#### *Napájení*

Základní podmínkou funkčnosti hardware je zajištění napájení. Servery jsou proto vybavovány i několika zdroji napájení, mnohdy vyměnitelnými za provozu. Při poruše jednoho se automaticky přepíná na záložní a technik může bez přerušení provozu vadný nahradit. Samozřejmostí je pak zálohované napájeni celé místnosti či stojanu. Vzhledem ke koncentraci zařízení jsou běžné instalované příkony v kW na jednom stojanu. Tomu odpovídá o produkované teplo.

#### *Domácí server*

Pro realizaci základních serverových služeb v rámci domácí sítě je možné provozovat i jednoúčelové zařízení oboru spotřební elektroniky, typicky fileserver v plastovém provedení –

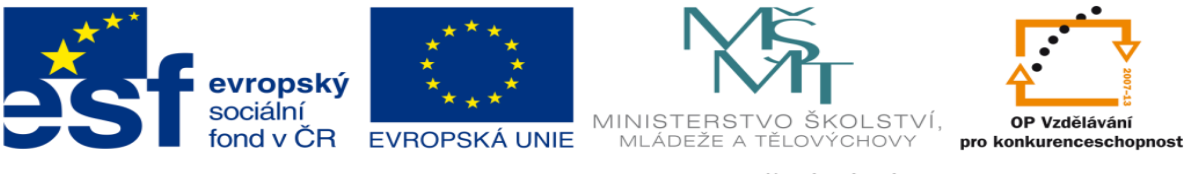

komerční označení NAS. Oproti plnohodnotnému počítači obsahuje jen nejnutnější komponenty, ovšem má také dramaticky nižší spotřebu a rozumnou spolehlivost. Pro realizaci jednoúčelových serverů se dnes dají zakoupit technická zařízení libovolné velikosti, výkonu a proveden – třeba ve velikost konektoru RJ45.

# **Umístění a připojení serveru**

Pokud máme fyzicky server, na něm nainstalovaný operační systém (pokud možno serverového typu, jako třeba GNU/Linux) a především obsah o který bychom se chtěli podělit (třeba stránky ve formátu HTML či PHP), je nutné rozhodnout-kam tento server umístíme a jak ho připojíme k internetu.

### *Domácí serverovna*

Na první pohled nejjednodušší varianta předpokládá umístění serveru v bytě či domě. Kromě již zmíněných problémů s hlukem a spotřebou energie nelze opomenout, že většina komerčních internetových poskytovatelů toto přímo ve svých podmínkách zakazuje (byť není reálné, že by porušení mohli dokázat) a především díky nesymetrickým rychlostem bude server velmi obtížně přístupný. Většina domácích tarifů totiž počítá s jinou rychlostí směrem z internetu ke klientovi (downstream) a od klienta do internetu (upstream). Ta bývá řádově nižší a zcela negarantovaná. Běžná klient to ani nepostřehne – směrem od něj odcházejí pouze požadavky a naopak k němu množství obsahu. Při provozu vlastního serveru je ale tok dat opačný. Dalším problémem je stálost IP adresy, která se u většiny domácích připojení mění při každém novém spojení a její fixace je zpoplatněna.

### *Webhosting*

Nejjednodušší formou hostování (přesunu obsahu či služeb mimo domov) je webhosting. Principem služby je, že provozovatel serveru umožní klientům (za úplatu či bezplatně) na tomto serveru uložit stránky, dá jim tedy k dispozici část svého prostoru na disku, výpočetní kapacitu a také připojení k internetu. Na jednom fyzickém serveru tak mohou být hostovány stránky stovek a tisíců uživatelů. Jednotlivé čísti disku jsou oddělena a chráněny uživatelskými účty, uživatel tak mí možnost měnit pouze své soubory. Přístup na disk bývá realizován službami FTP/SCP nebo webovým rozhraním.

U bezplatných služeb je provoz placen díky příjmům z reklamy, kterou provozovatel sám vkládá do stránek svých uživatelů. Na druhou stranu – nelze po něm spravedlivě požadovat

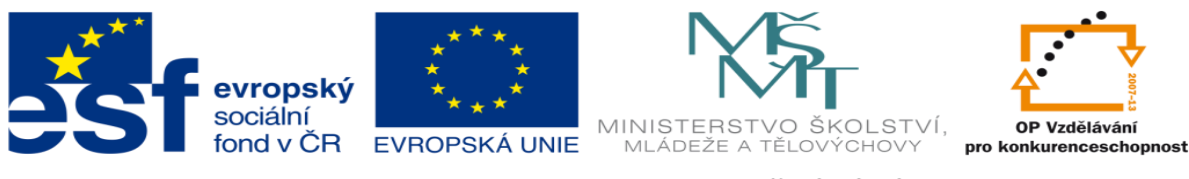

jakékoliv garance dostupnosti nebo rychlosti stránek a bezpečnost celého systému závisí jen na jeho dobré vůli. U placených služeb pak odpadá vkládání reklamy, uživatel mívá k dispozici více diskového prostoru a případně přístupné další serverové funkce (třeba interpret PHP/ASP).

# *Serverhosting*

Jinou formou je získání virtuálního serveru, opět od poskytovatele takové služby. Jedná se už vyšší úroveň služeb a vždy je placená. Poskytovatel služby při ní, v rámci svého fyzického hardware, vytvoří virtuální počítač a přidělí ho uživateli k volné dispozici. V rámci dostupných zdrojů si uživatel může určit kolik operační paměti požaduje, kolik a jak rychlých výpočetních jader chce využívat a samozřejmě jak velký prostor na disku potřebuje. Je samozřejmé, že fyzický počítač, na kterém je virtualizace provedena, musí mít těchto prostředků obrovské množství. Virtualizační servery tak disponují desítkami GB operační paměti, tuctem 4 jádrových procesorů a podobně.

Výhodou pro klienta je úplná kontrola nad přiděleným virtuálním počítačem – sám si na něj může nainstalovat operační systém, nakonfigurovat ho, zprovoznit jakékoliv služby atd. Poskytovatel služby pak do jednotlivých virtuálních strojů nijak nezasahuje (leda jako samostatně placenou správcovskou službou) a v případě poruchy fyzického stroje jen přesune datové obrazy virtuálních strojů na jiný HW, aniž by se o tom klient třeba vůbec dozvěděl. Virtualizace je zejména v dnešní době velmi oblíbený způsob realizace informatických úloh.

### *Serverhousing*

Nejvyšší formou přesunu obsahu k cizímu subjektu je serverousing. V této variantě poskytovatel služby zajistí (za úplatu) fyzický prostor v některém svém datovém centru, požadovaný objem napájení a případně internetovou konektivitu. Sám zákazník si pak dodá vlastní server (případně si server zakoupí od poskytovatele), je zcela pod jeho kontrolou a nikdo jiný k němu nemá přístup. V případě zájmu může k serveru získat i fyzický přístup (což ale nebývá obvyklé a provozovatelé serveroven se snaží co nejvíce omezit pohyb cizích osob v nich – například poplatky za vstup a podobně). Jaký server si zákazník dodá, bývá výlučně jeho starostí – očekává se ale, že se bude jednat o skutečně serverový stroj, nejlépe ve formátu 19". Umístit do housingu domácí PC mnozí provozovatelé neumožní, nebo jen s velkými výhradami.

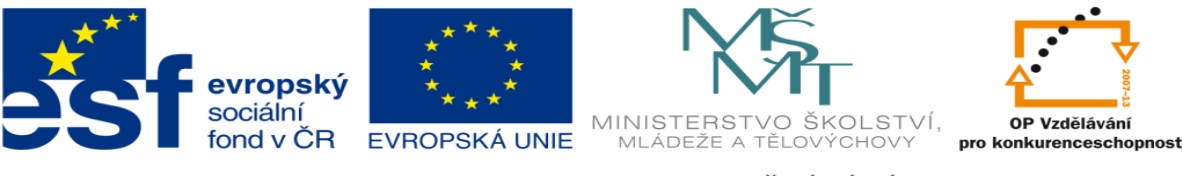

Při umístění takového zařízení totiž vždy následují časté návštěvy jeho majitele, kvůli odstraňování různých závad (zapečené větráky, závadné zdroje, zničené disky atd.). Krom toho, počítač v tomto formátu zabírá daleko více drahocenného prostoru, než serverové nebo 19" provedení.

Stroje umístěné v housingu se často připojují i na virtuální KVM (keyboard-videomouse), kdy uživatel může vzdáleně (speciálním programem, nebo přes webový prohlížeč) přistupovat ke stroji prostřednictvím vzdálené obrazovky a klávesnice. Někdy je systém doplněn i zařízením PDU (power distribution unit), které umožňuje dálkově ovládat napájecí zásuvky. Server je tak možné i resetovat nebo přeinstalovat bez nutnosti fyzické návštěvy.

# **Úkoly pro samostatnou práci**

Zhodnoťte, zda by byl Váš domácí počítač použitelný jako server, případně proč ne.

Najděte alespoň 2 poskytovatele bezplatného webhostingu, jaká omezení aplikují na stránky u nich uložené?

Zjistěte názvy a lokace alespoň 3 velkých datacenter a serverhostingových místností v ČR.

Vyhledejte měsíční cenu na hosting serveru s 500 GB prostoru, 4GB paměti a konektivitou alespoň 100 Mbit/s.

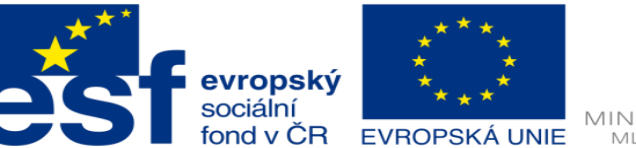

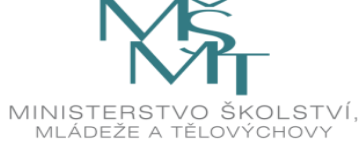

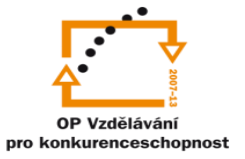

Zdroje:

<sup>A</sup> Archiv autora